# **Cartographie libre du monde OpenStreetMap**

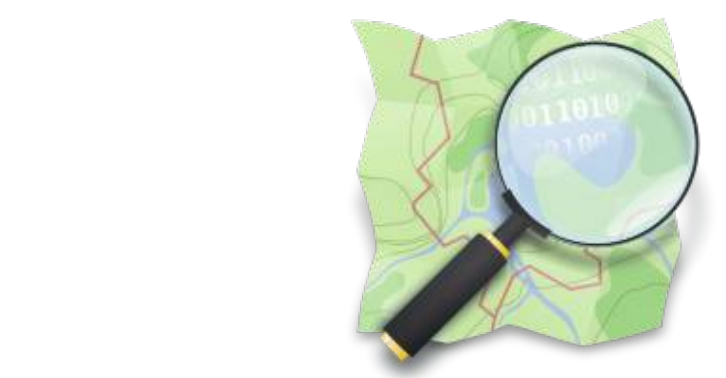

**Guillaume Allègre (OSM-FR)**

**BY-SA** 

La Rrovencal Coli Route des Poines

a Valmasque

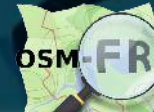

Fugueire.

**Master Altervilles – Ville numérique - 13 mai 2013**

**Allendes Rees** 

## Sondage express

- Qui a déjà contribué à OpenStreetMap ?
- Qui a déjà contribué à Wikipedia / Commons / ...?
- Qui a déjà écrit du html ? <em>comme ça</em>
- Qui a déjà programmé ? (en quels langages ?)
- Qui a déjà utilisé un « logiciel de base de données » ? (lequel ?)
- Qui a déjà utilisé un SIG / GIS ?

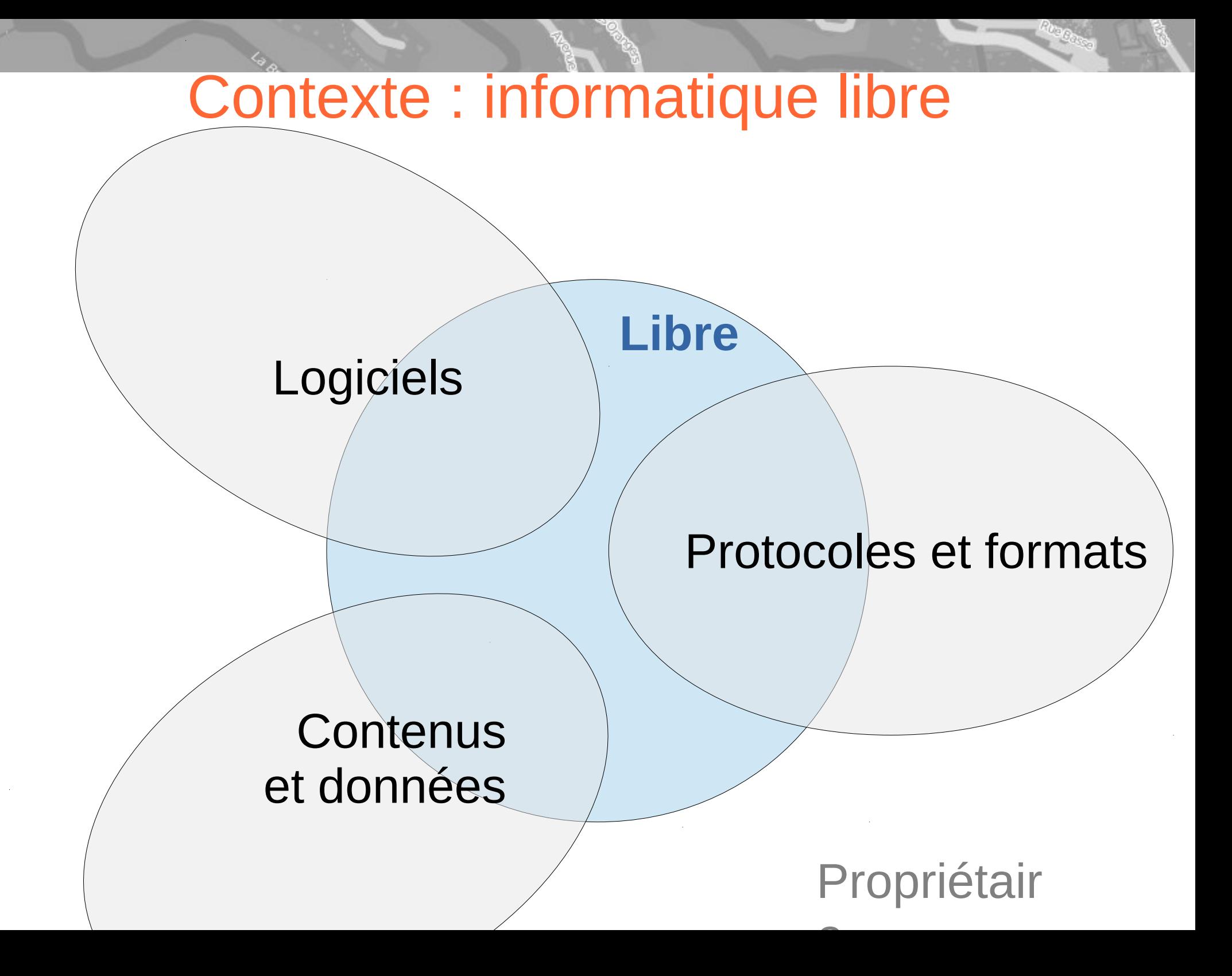

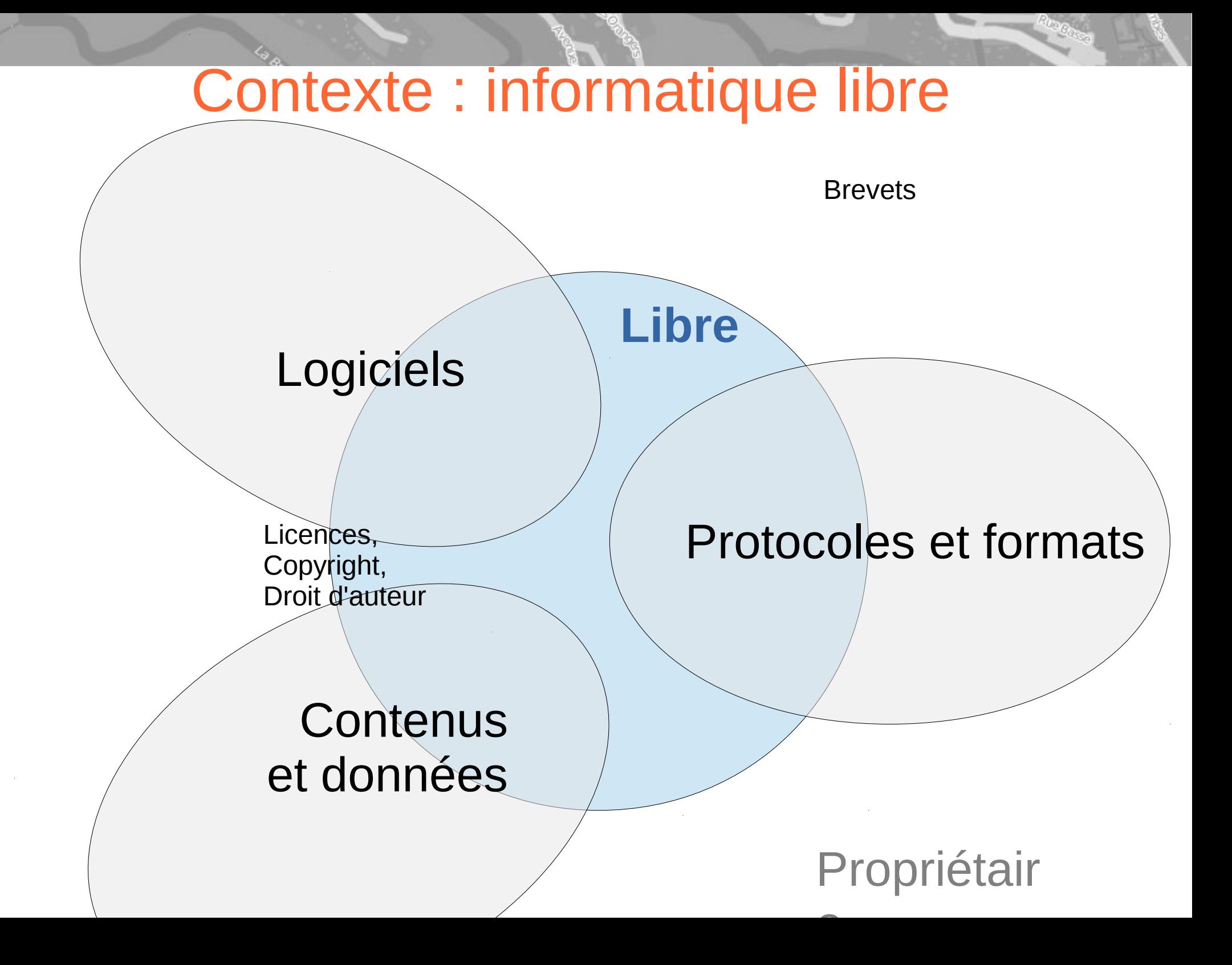

## Contexte : informatique libre - exemples

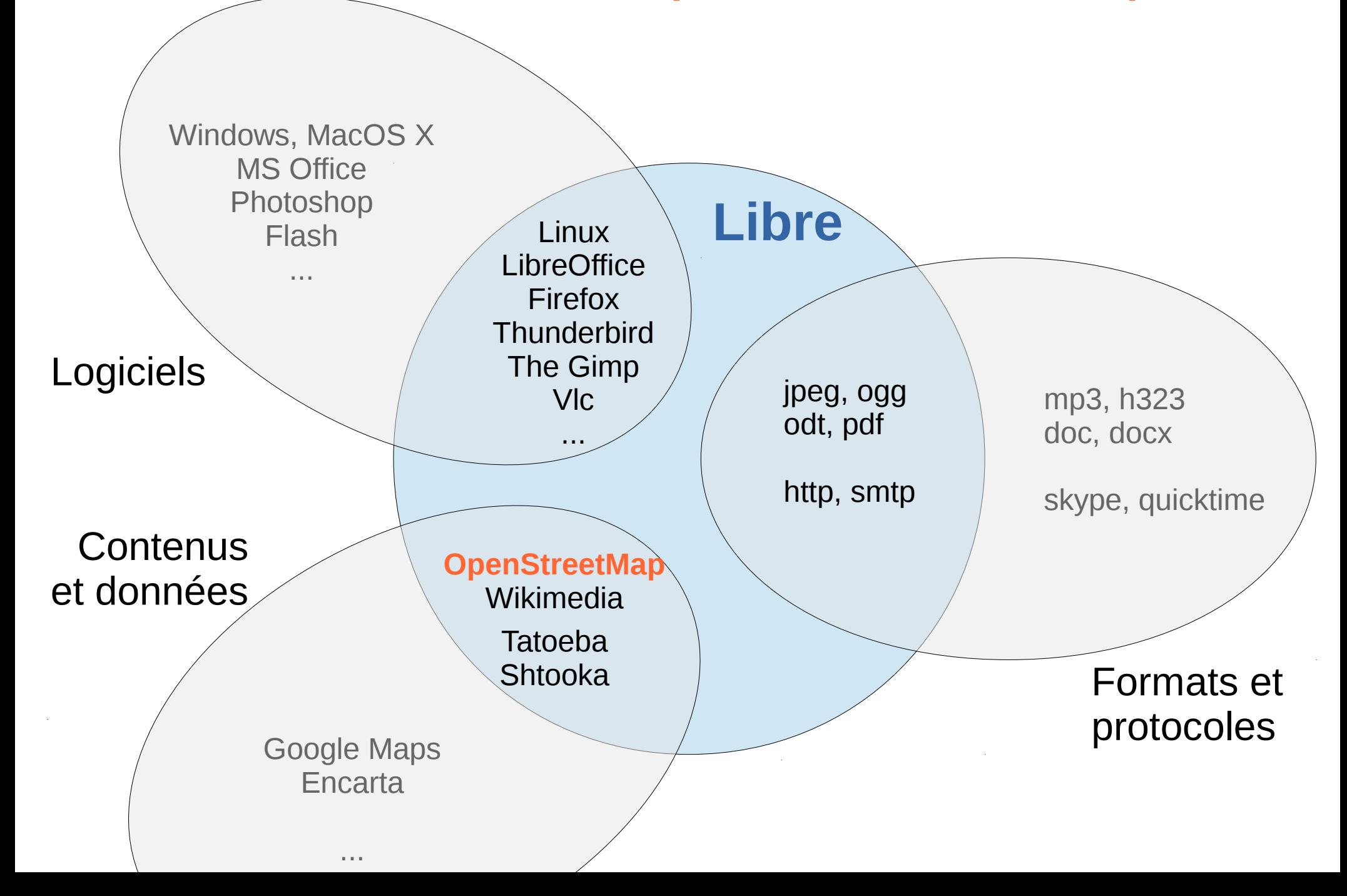

### **Des producteurs et des offres nombreuses mais ...**

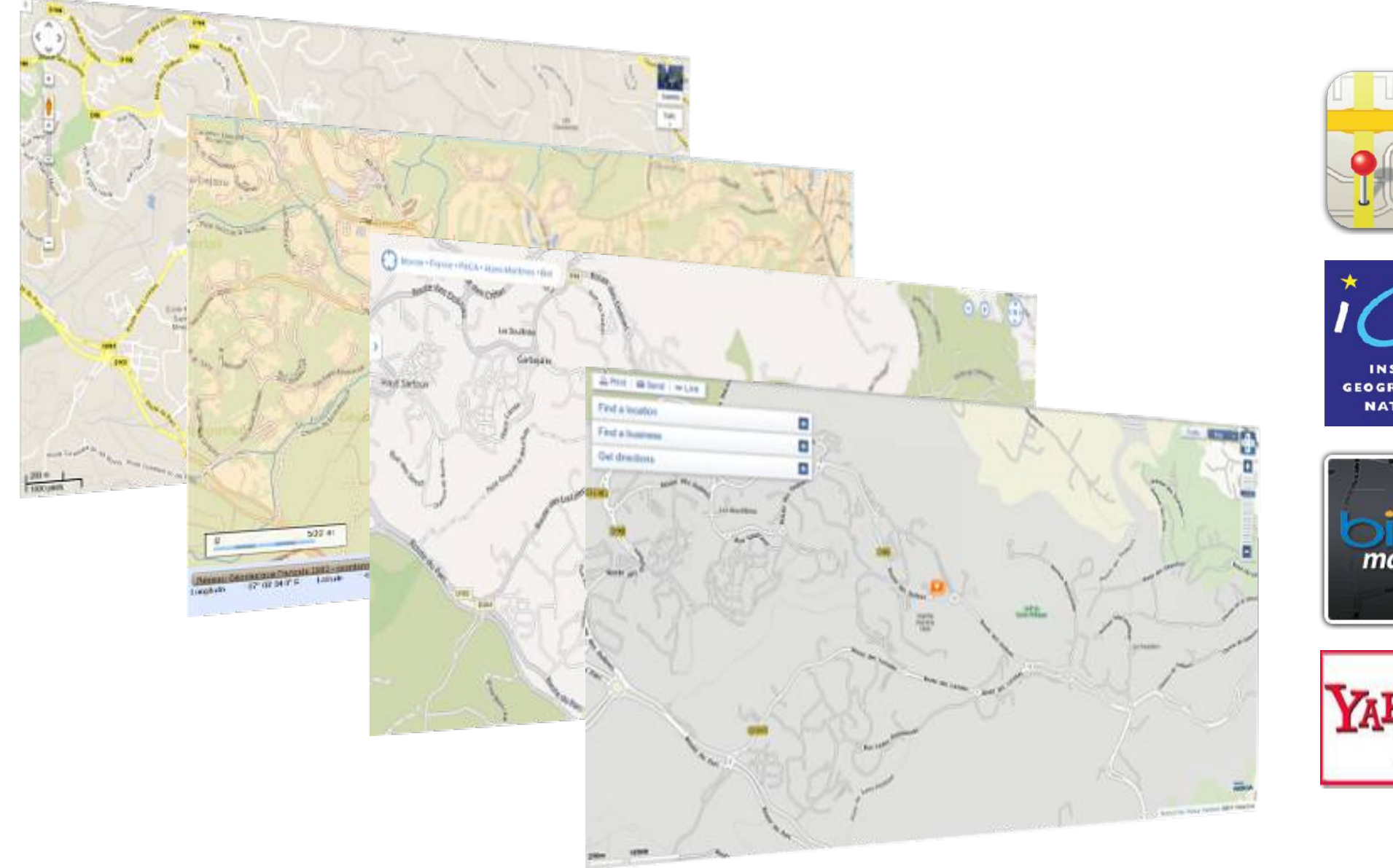

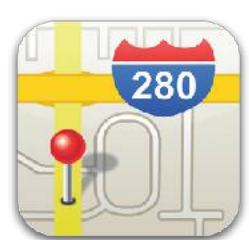

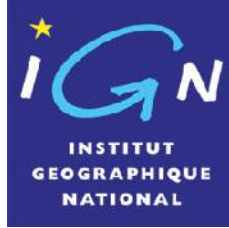

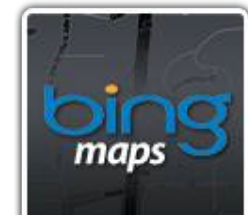

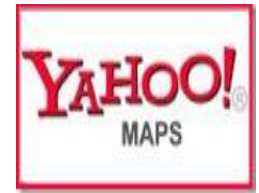

**Pourquoi une carte des données libres ?**

**Pouvoir les utiliser sans contrainte de :**

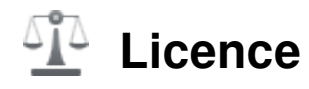

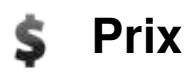

- **Créativité**
- **Exhaustivité CO**

**OpenStreetMap est une base de données cartographiques libre**

**Comparaison des différents producteurs de données :**

<http://www.geotribu.net/applications/baselayers/>

**Qu'est ce qu'OSM Comment participer ? Exemples d'applications**

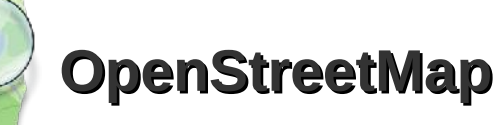

**Projet Communautaire pour la création de cartes libres**

**→ Base de données libre**

**Initié en 2004 par Steve Coast (étudiant anglais)**

**Licence ouverte (OdbL = Open Database License) (Remplace CC-BY-SA)**

**Massivement collaborative**

**+ 1 M inscrits + 170 M lignes + 1700 M noeuds**

**Thématiques : Voies de circulation Édifices, commerces Itinéraires (bus, métro, etc.)**

**Site internet :**<http://www.openstreetmap.org/>

**Wiki :** [http://wiki.openstreetmap.org/wiki/Main\\_Page](http://wiki.openstreetmap.org/wiki/Main_Page)

**Communauté Fr :** <http://openstreetmap.fr/>

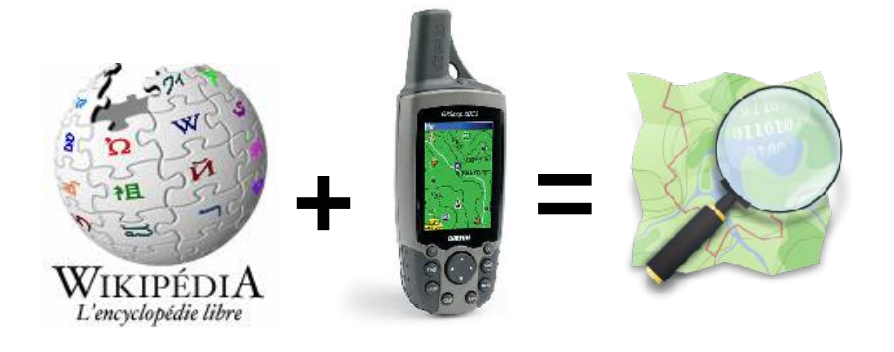

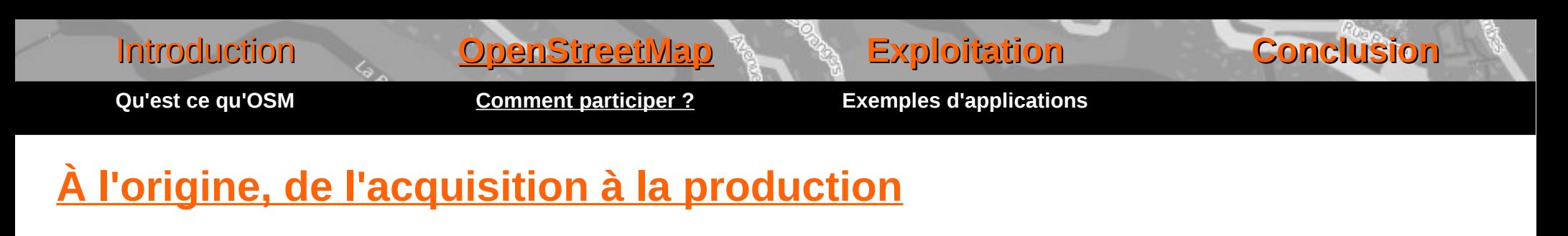

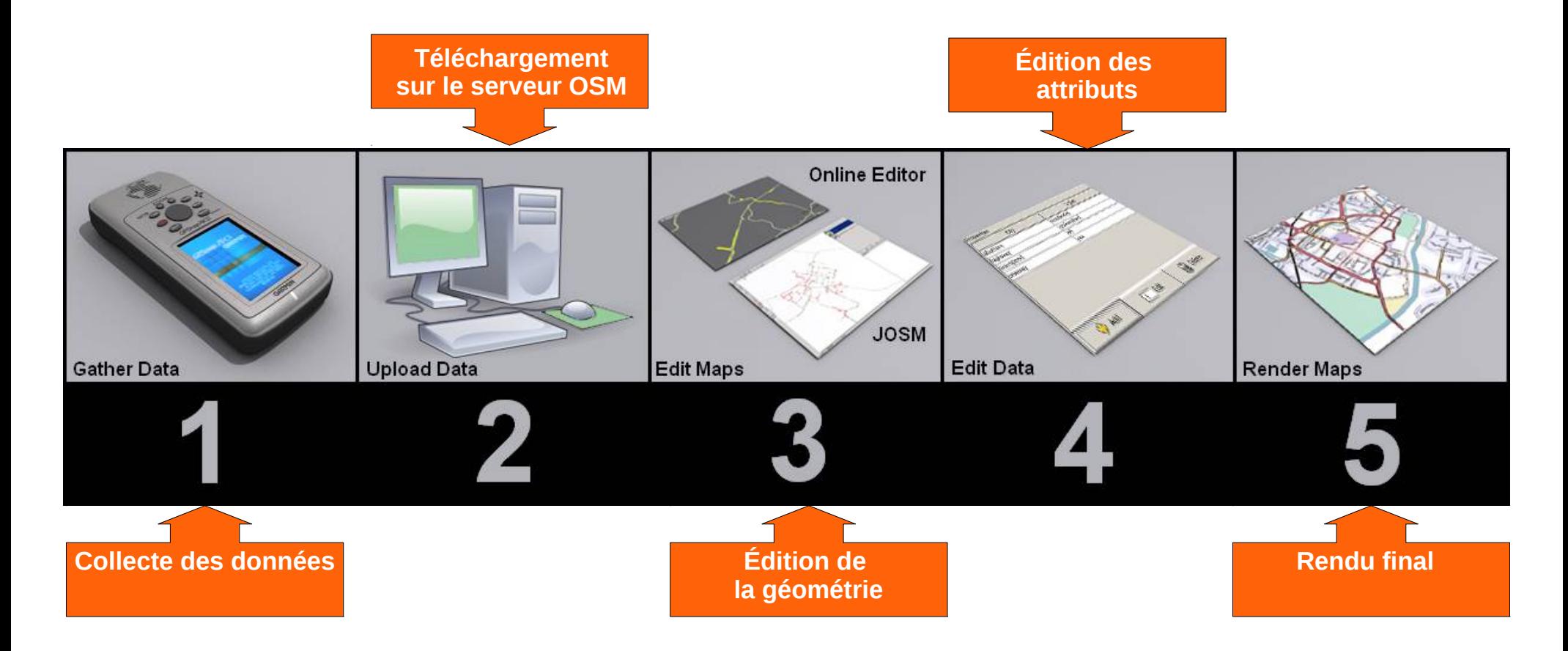

### **(méthode à l'ancienne = GPS)**

**Qu'est ce qu'OSM Comment participer ? Exemples d'applications**

### **Acquisition des données (terrain)**

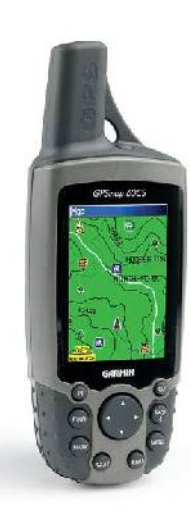

### **GPS Intégration des cartes OSM Directement dans des GPS Garmin**

### **Téléphone portable** Ex : OSMTracker Android

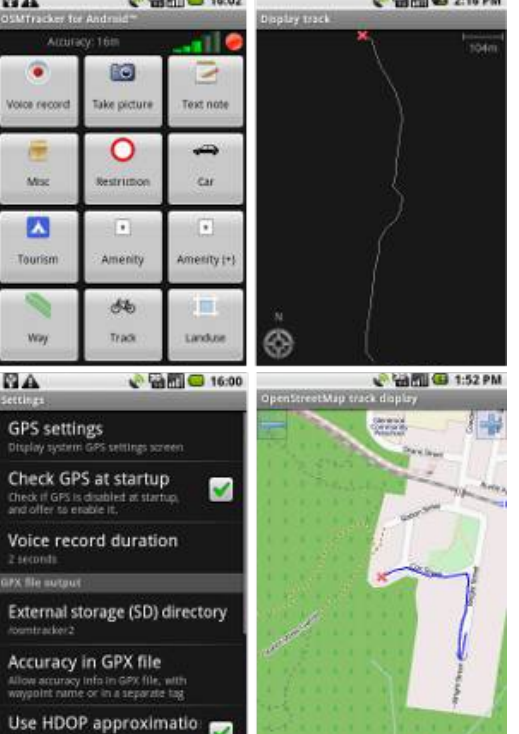

### **Carte Papier Walking Papers**

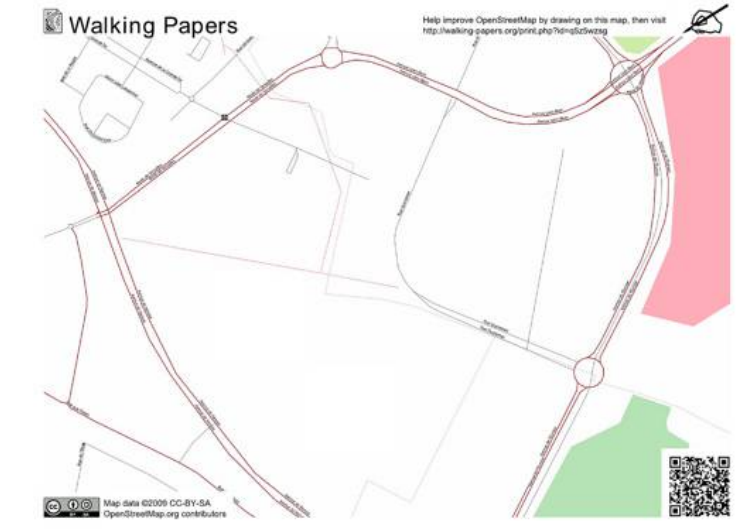

### **Tablette tactile Ex : Ilos**

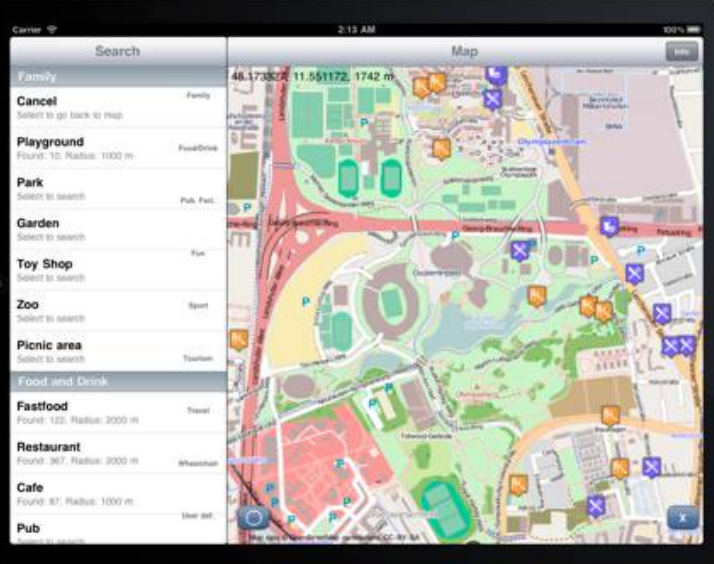

**Qu'est ce qu'OSM Comment participer ? Exemples d'applications**

### **Autres sources de données**

### **Imagerie aérienne**

- **Bing (Microsoft)**
- Landsat (IR)
- SpotImages (France)
- Collectivités...
- $\rightarrow$  Décalquage (numérisation manuelle)

### **Cadastre (France)**

- Autorisation particulière de la DGFiP
- Numérisation (décalquage)
- Import bâti

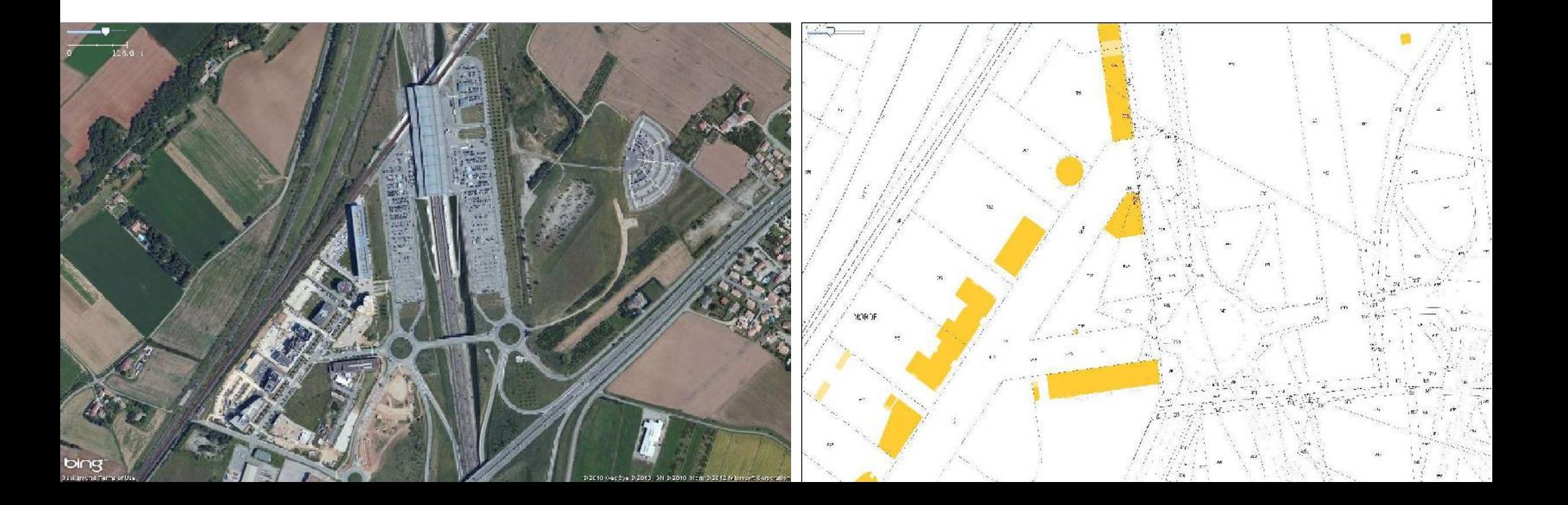

**Qu'est ce qu'OSM Comment participer ? Exemples d'applications**

## **Édition de données Josm**<br>Edition de données de la département de la département de la département de la département de la département de la département de la département de la département de la département de la départe

- **En ligne**
	- **Potlatch (Flash)**
	- **iD (javascript)**
- **Client lourd (installé)**
	- **JOSM (installé en local)**
	- **Merkaartor**

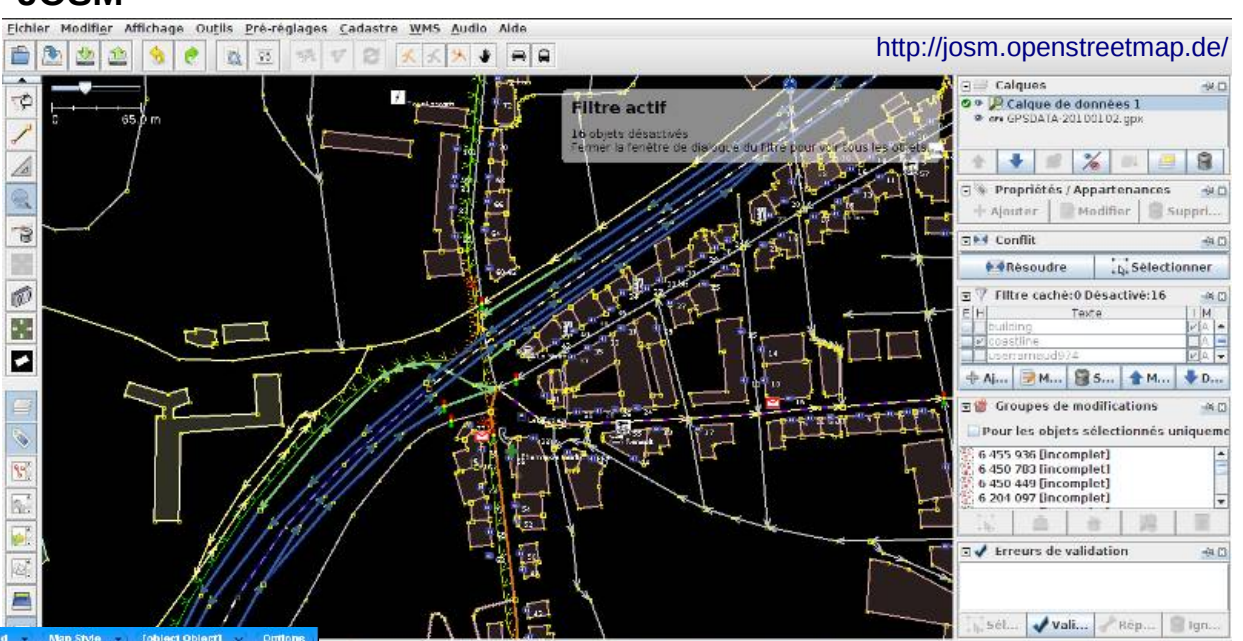

: C (aucun objet)

### **Potlach (V2)**

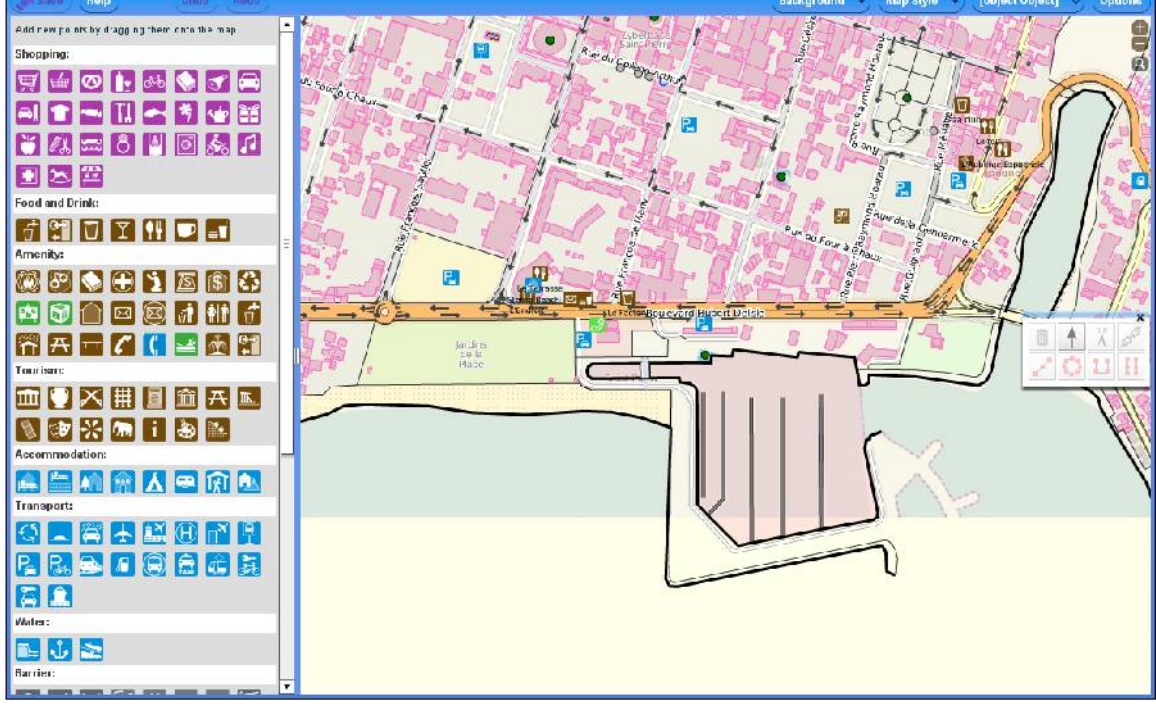

### **Fonctionnalités :**

Import & export des données OSM

c Etri+ ou Ctri+,. Déplacer avec Etri+flèche de direction.

Géolocalisation automatique des fichiers audio, vidéo et images

Etc.

### **+ De nombreux plugins JOSM :**

Cadastre Français **OpenStreetBugs** Routing

*<http://josm.openstreetmap.de/wiki/Plugins>*

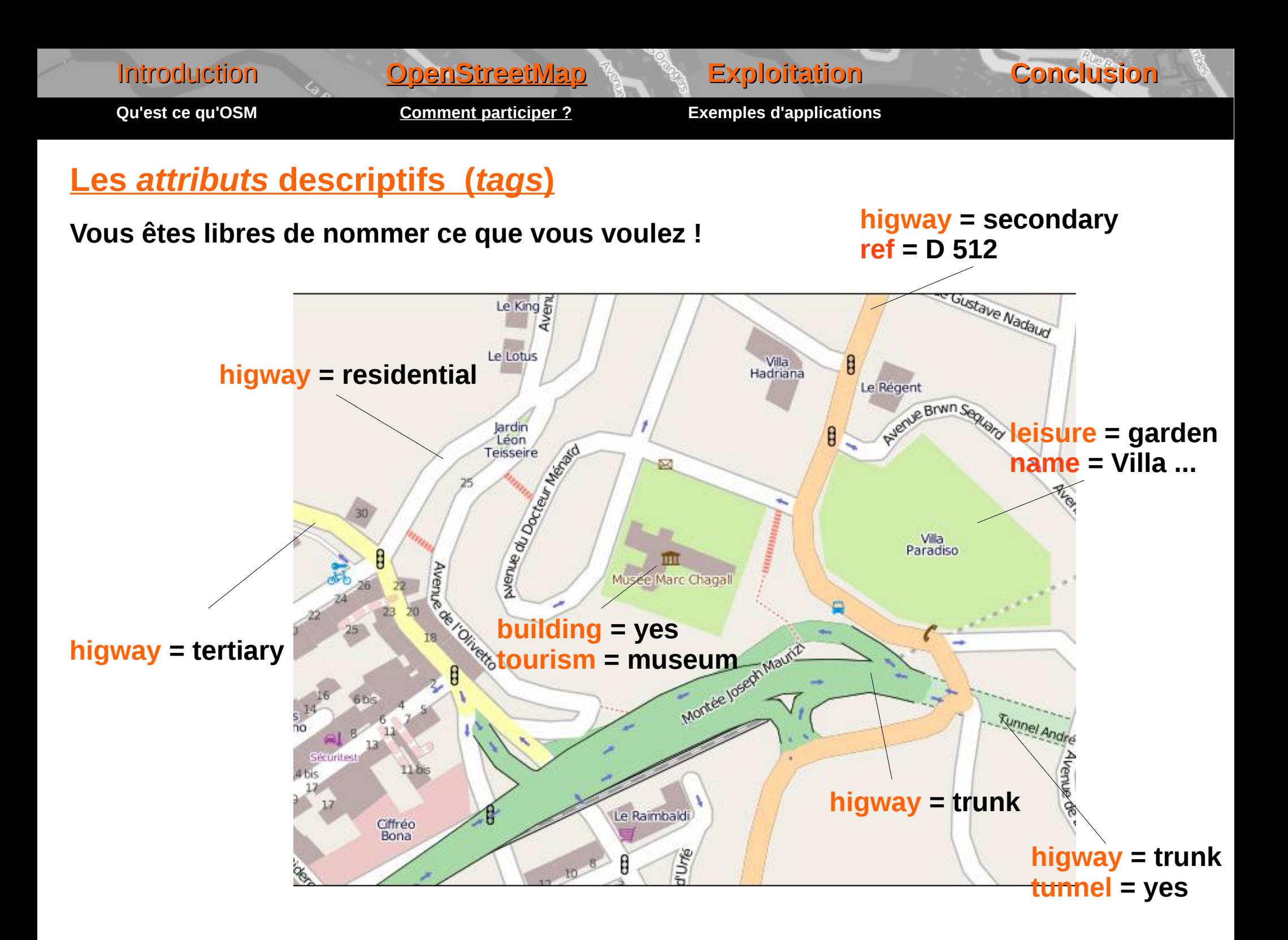

Pans

**Qu'est ce qu'OSM Comment participer ? Exemples d'applications**

### **Un projet fou ? Peut-être pas !**

source : cloudmade

### **Paris : Aout 2006**

**Décembre 2008**

aris in OpenStreetMan

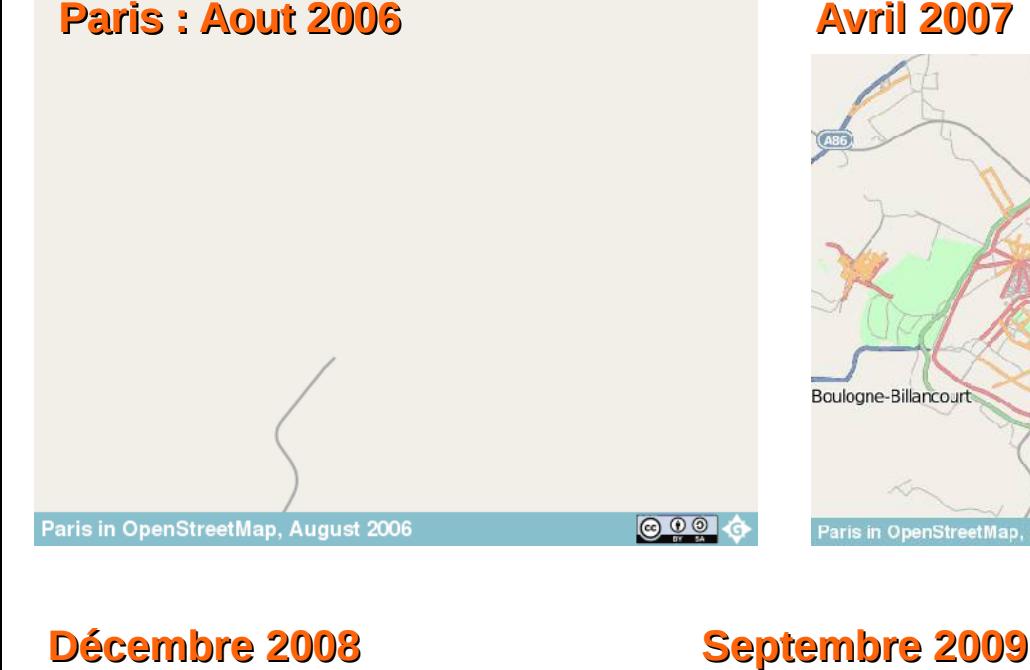

### **Avril 2007**

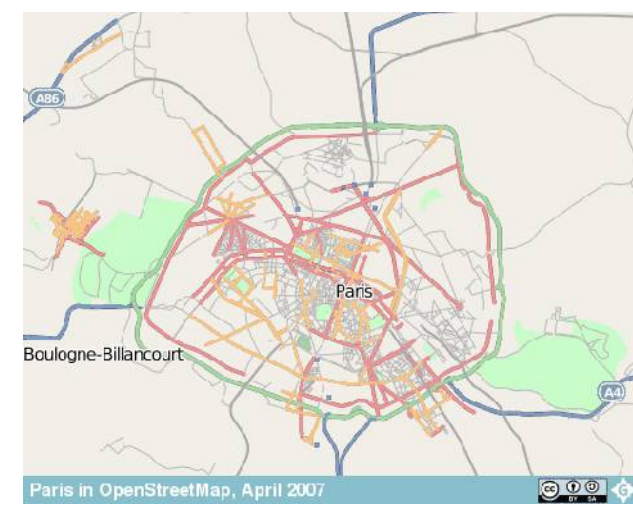

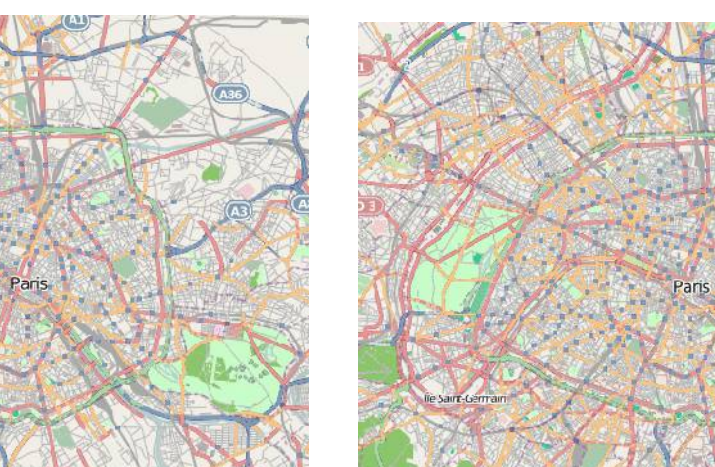

aris in OpenStreetMa

 $\circ$   $\circ$ 

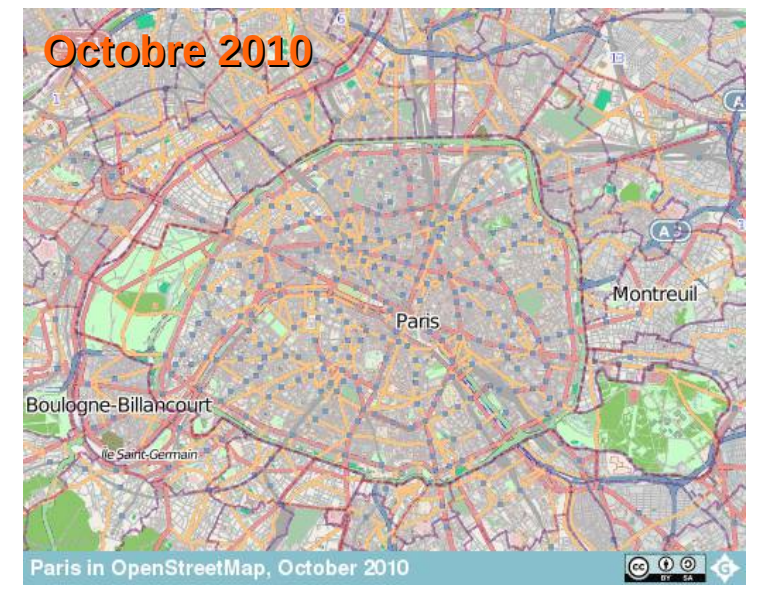

Source : http://www.geofabrik.de

**Avril 2008**

**Qu'est ce qu'OSM Comment participer ? Exemples d'applications**

### **MapOsMatic http://maposmatic.org/**

### **Réaliser votre propre plan de ville**

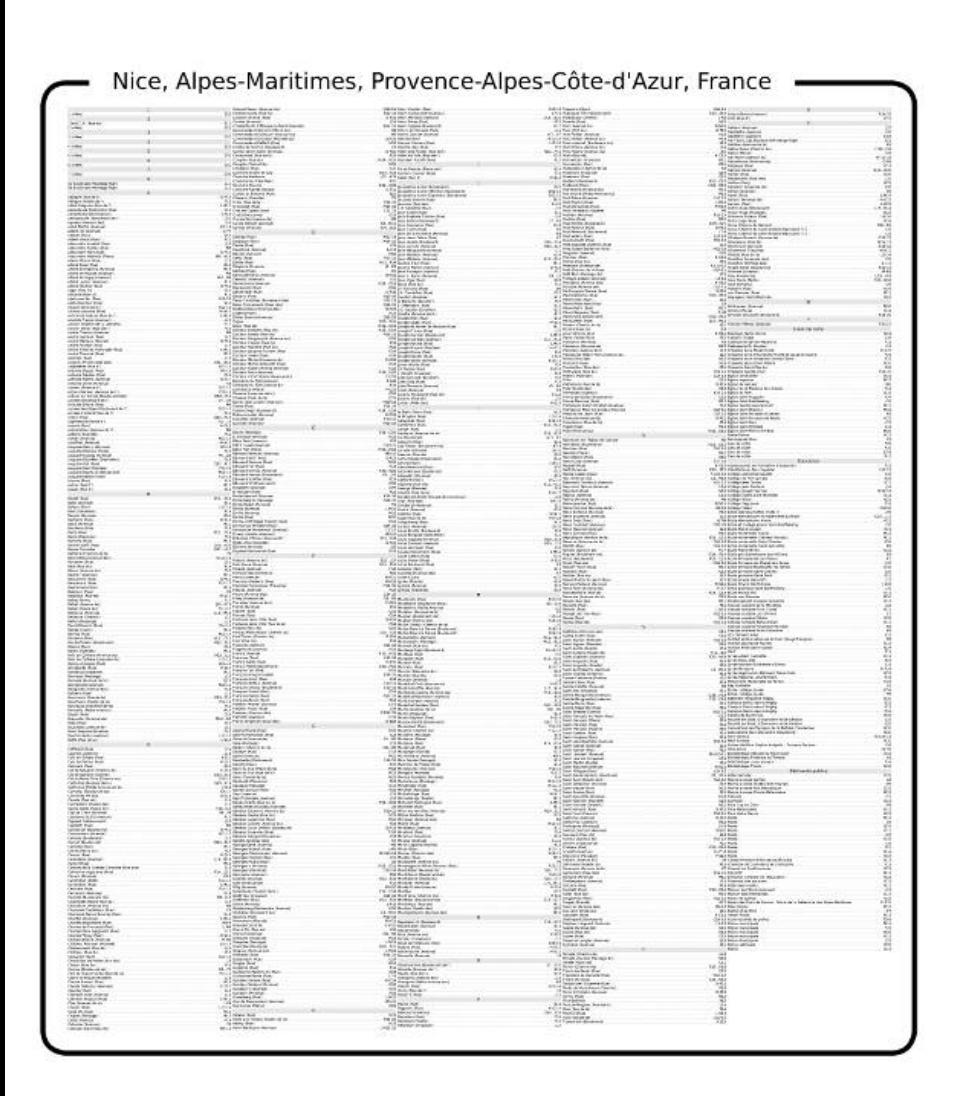

Nice, Alpes-Maritimes, Provence-Alpes-Côte-d'Azur, France

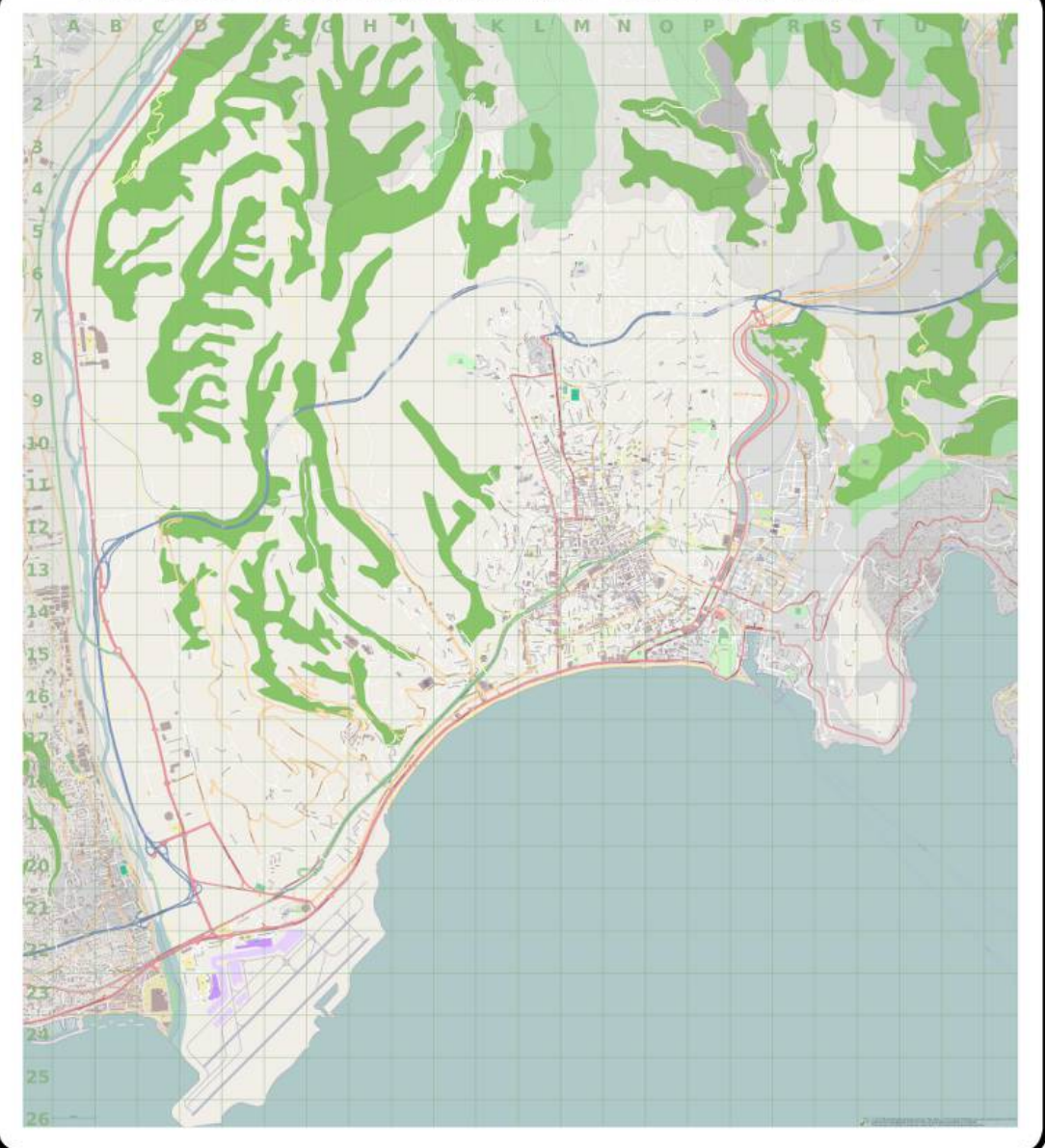

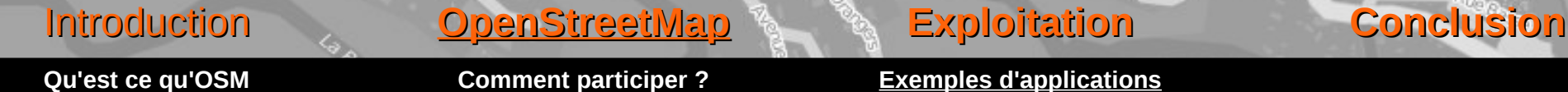

### **WheelMap.org http://wheelmap.org**

### **Cartographie des endroits accessibles pour les personnes à mobilité réduite**

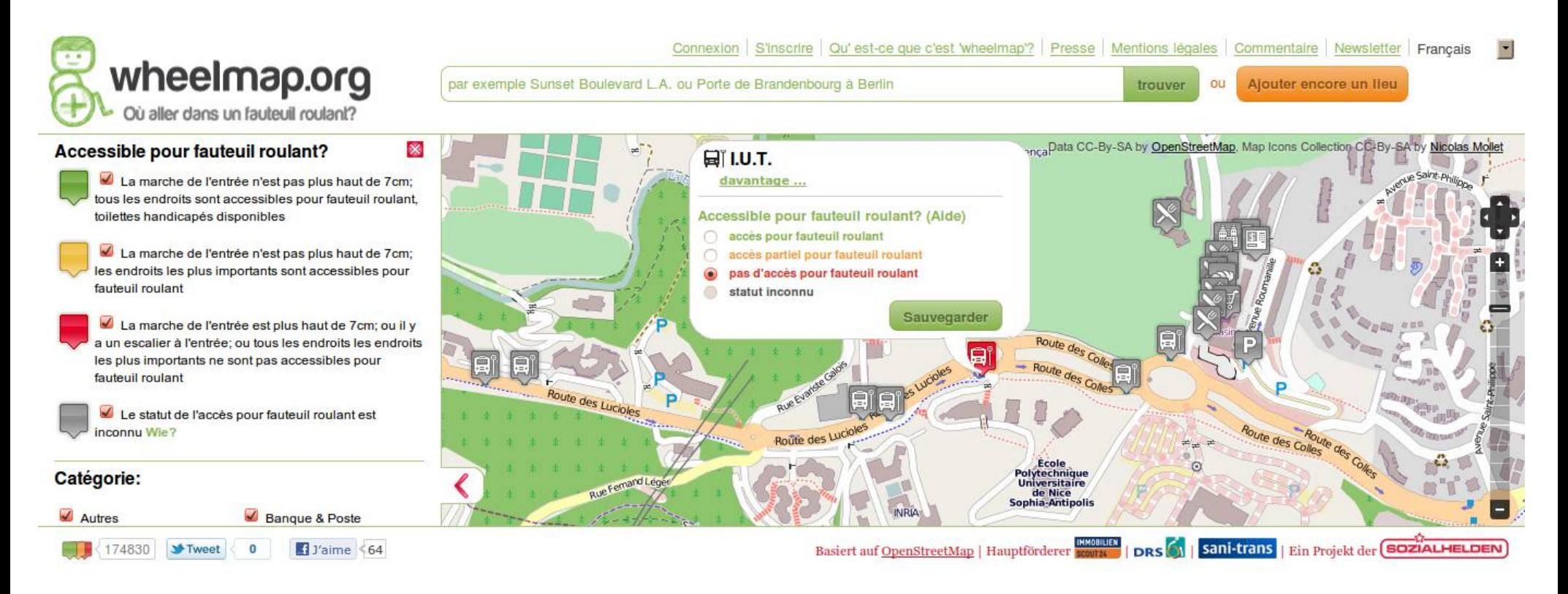

# Enjeux : *opendata* et *crowdsourcing*

- *Opendata*
	- Données sourcées et contributeur « unique »
		- Sensation de responsabilité
		- Sensation de propriété (verrous ?)
	- Publications formalisées, « *à l'ancienne »*
- *Crowdsourcing*
	- Contributeurs mutiples
	- Contributions *extrêmement* imbriquées
	- Évolution permanente (*rolling release*)
- Vers une synthèse...
	- Référentiels externes : INSEE, Sandre, Mérimée...
	- Vers une synchronisation bidirectionnelle?
	- *Crowdsourcing* sera toujours prioritaire pour OSM

## La gouvernance d'OSM

- Une gouvernance « lâche »
- La fondation OSM (UK) depuis 2004
	- 8 groupes de travail, dont
	- Data Working Group (DWG) : copyvio, vandalisme
- Des associations « locales »
	- $\cdot$  ~ 40 associations nationales indépendantes
	- OpenStreetMap France créée en octobre 2011
- Des associations thématiques
	- HOT (Humanitarian OSM Team) (US, 2010)

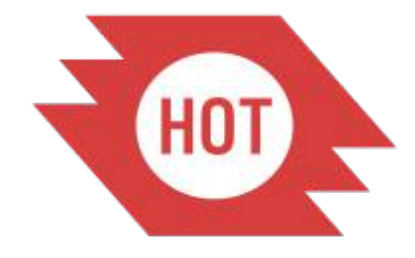

● ... ?

### **L'association** *OpenStreetMap France (OSM-FR)*

- **Promouvoir le projet OpenStreetMap**
- **Structurer la communauté**
	- Gestion de listes de diffusion...
	- Émergence de groupes locaux, cartoparties...

### ● **Gérer des ressources**

- Serveurs, hébergement...
- Dons, adhésions...

### ● **Représenter la communauté**

- Collectivités territoriales
- Administration, État
- Organisations « productrices »
- Organisations « consommatrices »

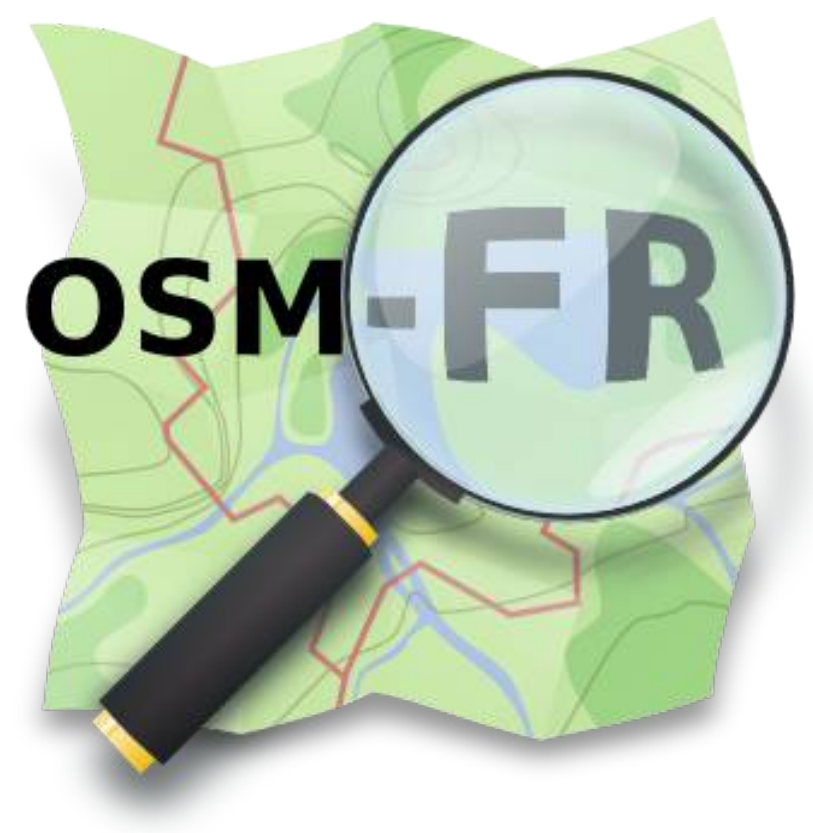

Association Loi de 1901 Créée en octobre 2011 Siège à Paris (La Cantine)

## http://www.openstreetmap.fr

# **En guise de conclusion...**

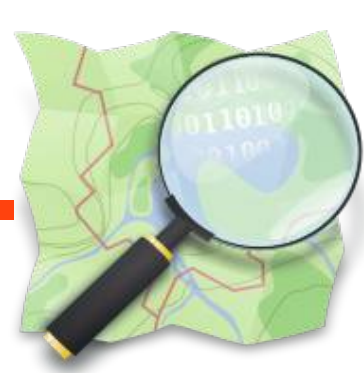

# **Open**

**Street**

**Map**

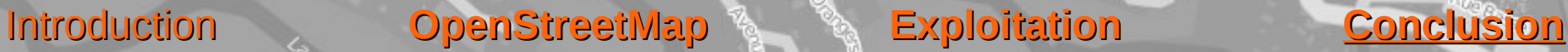

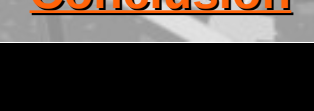

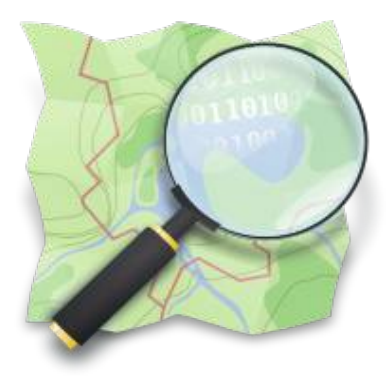

## **Open**

## **Street**

**Map** plus qu'une carte, une **base de données**

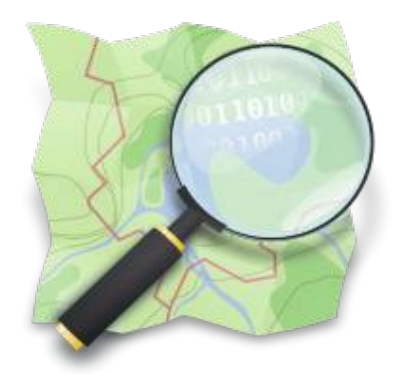

# **Open**

**Street** entre autres : terrain, édifices, frontières...

**Map** plus qu'une carte, une **base de données**

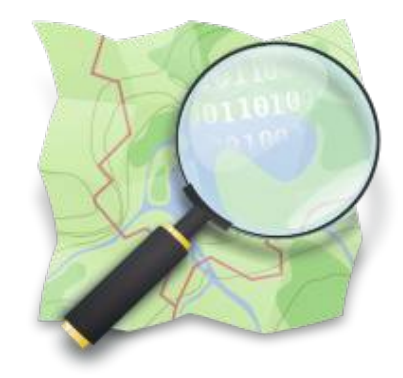

## **Open** licence **ODBL** Open Database license

entre autres : terrain, édifices, frontières...

## **Map** plus qu'une carte, une **base de données**

**Un projet mature avec de nombreux outils**

**Une participation (relativement) simple** 

**Une communauté ouverte**

**Une totale liberté à toutes les étapes de création (acquisition, édition, etc.)**

**La possibilité de remplacer avantageusement des solutions fermées**

## **Maintenant à vous de participer !**

- **talk-fr@openstreetmap.org**
- **local-grenoble@listes.openstreetmap.fr**

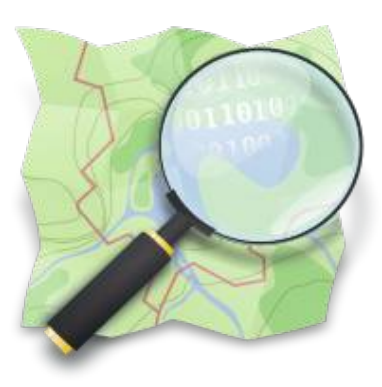

Introduction **OpenStreetMap Exploitation Conclusion**

# **Des Questions ?**

## **Guillaume Allègre**

**gallegre@openstreetmap.fr**

**Présentation originale : Arnaud Van De Casteele**

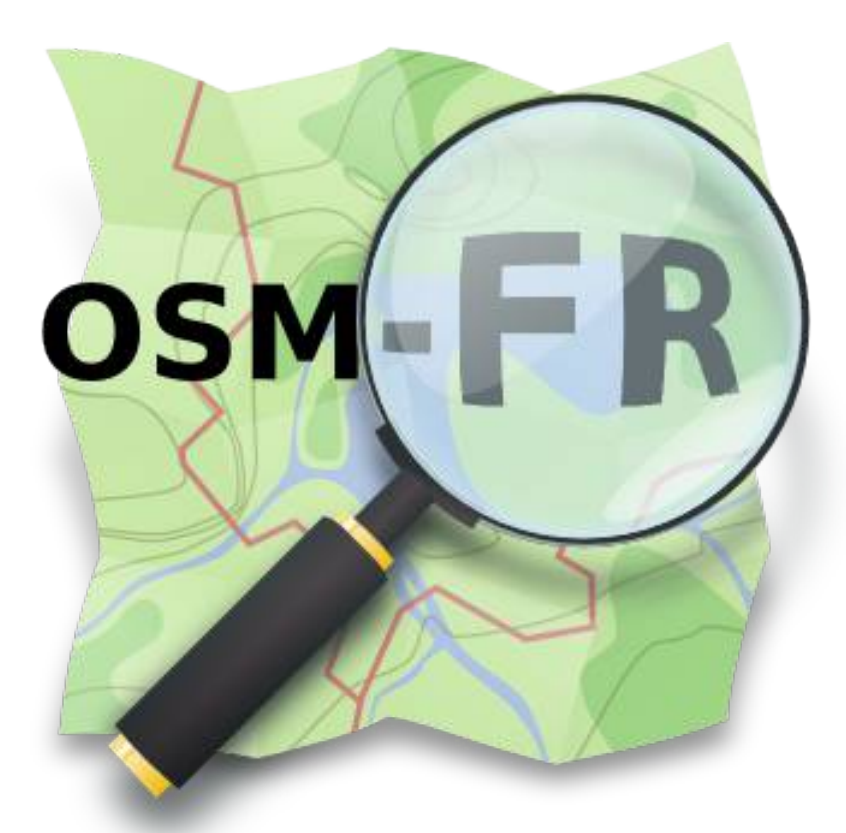

**Association OSM-FR** http://openstreetmap.fr/

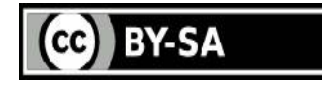